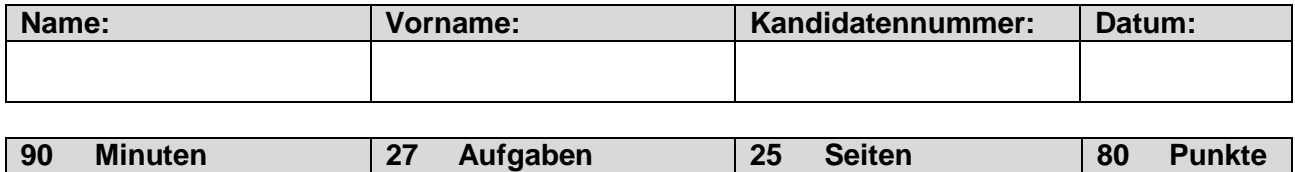

#### **Zugelassene Hilfsmittel:**

- Massstab, Geodreieck, Zeichnungsschablone
- Netzunabhängiger Taschenrechner (Tablets, Smartphones, usw. sind nicht erlaubt)

#### **Bewertung – Für die volle Punktzahl werden verlangt:**

- Die Formel oder die Einheitengleichung.
- Die eingesetzten Zahlen mit Einheiten.
- Der Lösungsweg muss ersichtlich sein.
- Zweifach unterstrichene Ergebnisse mit Einheiten.
- Die vorgegebene Anzahl Antworten pro Aufgabe sind massgebend.
- Die Antworten werden in der aufgeführten Reihenfolge bewertet.
- Überzählige Antworten werden nicht bewertet.
- Bei Platzmangel ist die Rückseite zu verwenden. Bei der Aufgabe einen entsprechenden Hinweis schreiben: z.B. Lösung auf der Rückseite

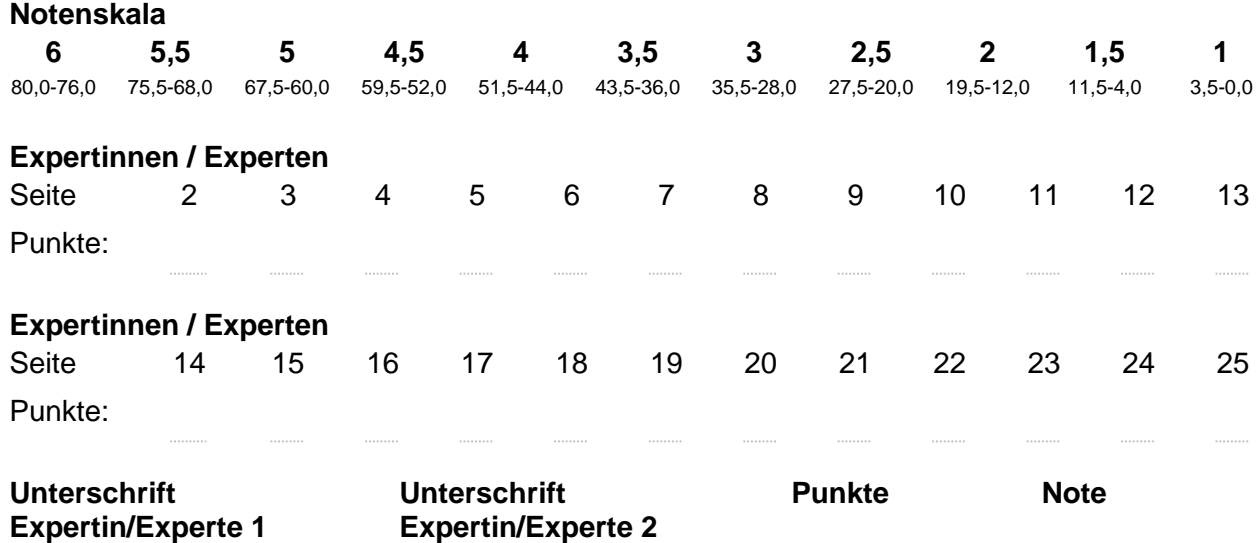

Aus didaktischen Gründen werden die Lösungen nicht abgegeben (Beschluss der Aufgabenkommission<br>vom 09.09.2008)

#### **Sperrfrist:**

**Diese Prüfungsaufgaben dürfen nicht vor dem 1. September 2020 zu Übungszwecken verwendet werden.**

#### **Erarbeitet durch:**

Arbeitsgruppe QV des VSEI für den Beruf Telematikerin EFZ / Telematiker EFZ

#### **Herausgeber:**

SDBB, Abteilung Qualifikationsverfahren, Bern

## **Punkte 1. SIP Registrierung 3** a) Bestimmen Sie für die Registrierung eines SIP-Telefons die richtige Reihenfolge. Tragen Sie dafür die entsprechende Meldungsnummer ins Diagramm ein. Nicht alle Meldungen müssen benutzt werden! **1.** SIP REGISTER **2.** SIP ACK **3.** SIP OK (200) **4.** SIP TRYING (100) **5.** SIP UNAUTHORIZED (401) SIP Phone SIP Registrar 1 0,5 0,5 0,5 0,5 b) Um 19:23 Uhr hat sich ein SIP-Telefon registriert. Dies hat zur untenstehenden 1Antwort vom SIP Registrar geführt: 4 Session Initiation Protocol (200) 4 Status-Line: SIP/2.0 200 OK Status-Code: 200 [Resent Packet: False] [Request Frame: 1231] [Response Time (ms): 47] 4 Message Header ▷ Via: SIP/2.0/UDP 10.29.90.130:5064;branch=z9hG4bK507525896 P From: "734" <sip:734@10.10.70.54>;tag=1488295422 ▷ To: "734" <sip:734@10.10.70.54>;tag=1537251177 Call-ID: 773951111@10.29.90.130 ▷ CSeq: 2 REGISTER > Contact: <sip:734@10.29.90.130:5064>;expires=3244 Expires: 3244 Server: OpenScape 4000 - SoftGate b2buaCSTA Content-Length: 0 Wann (HH:MM) muss sich das SIP-Telefon erneut registrieren?

#### **2. Priorisierung 4**

a) Kreuzen Sie die Aussagen in Bezug auf Layer 2 Priorisierung als richtig oder falsch an.

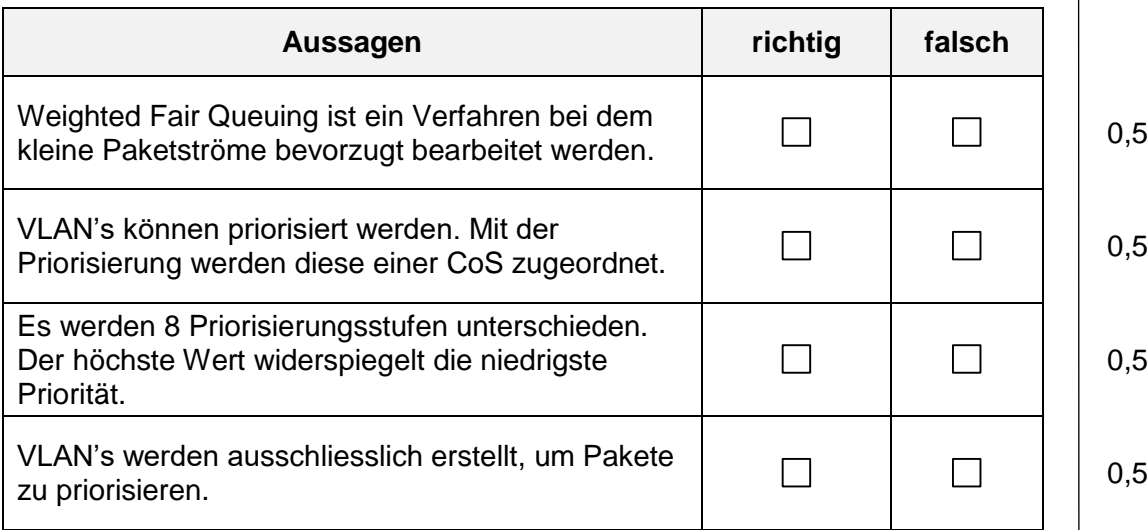

b) Beschreiben Sie in eigenen Worten, was man unter dem Best-Effort-Prinzip versteht.

2

#### **3. WLAN 2**

Kreuzen Sie nachfolgende Aussagen, in Bezug auf WLAN, als richtig oder falsch an.

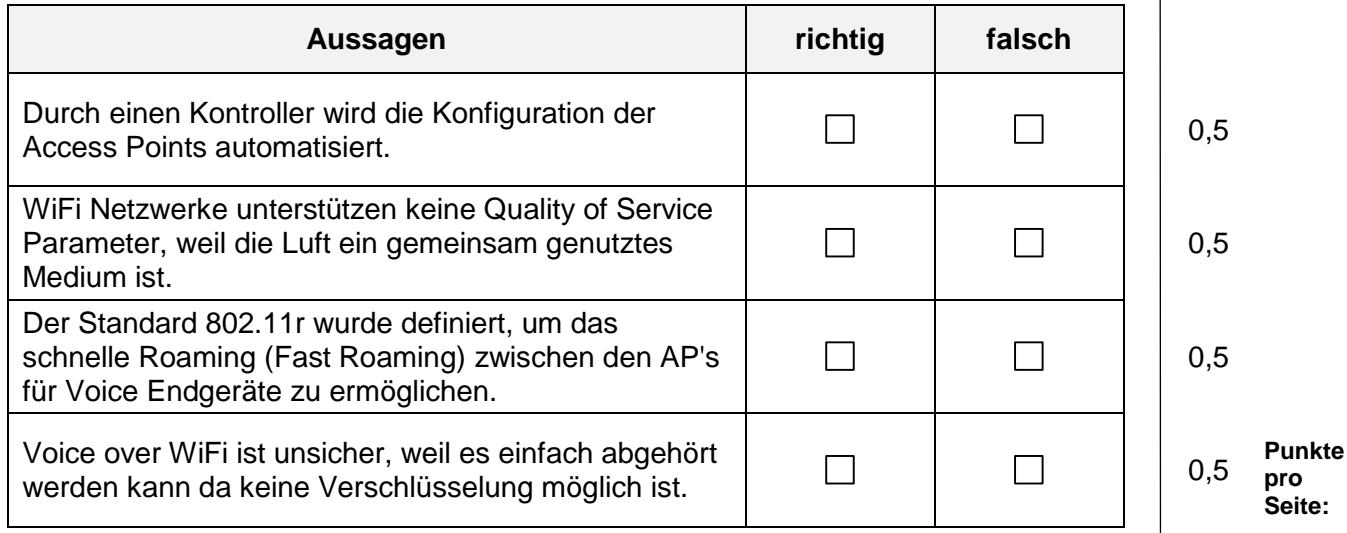

#### **4. Telefonanlage – LCR 2**

Ein Kunde hat Standorte (Niederlassungen) in der Schweiz, Deutschland und Grossbritannien.

In jedem Land gibt es eine Telefonanlage mit einem eigenen SIP-Amtsanschluss mit nationaler Flatrate. Die drei Standorte sind über VPN miteinander vernetzt:

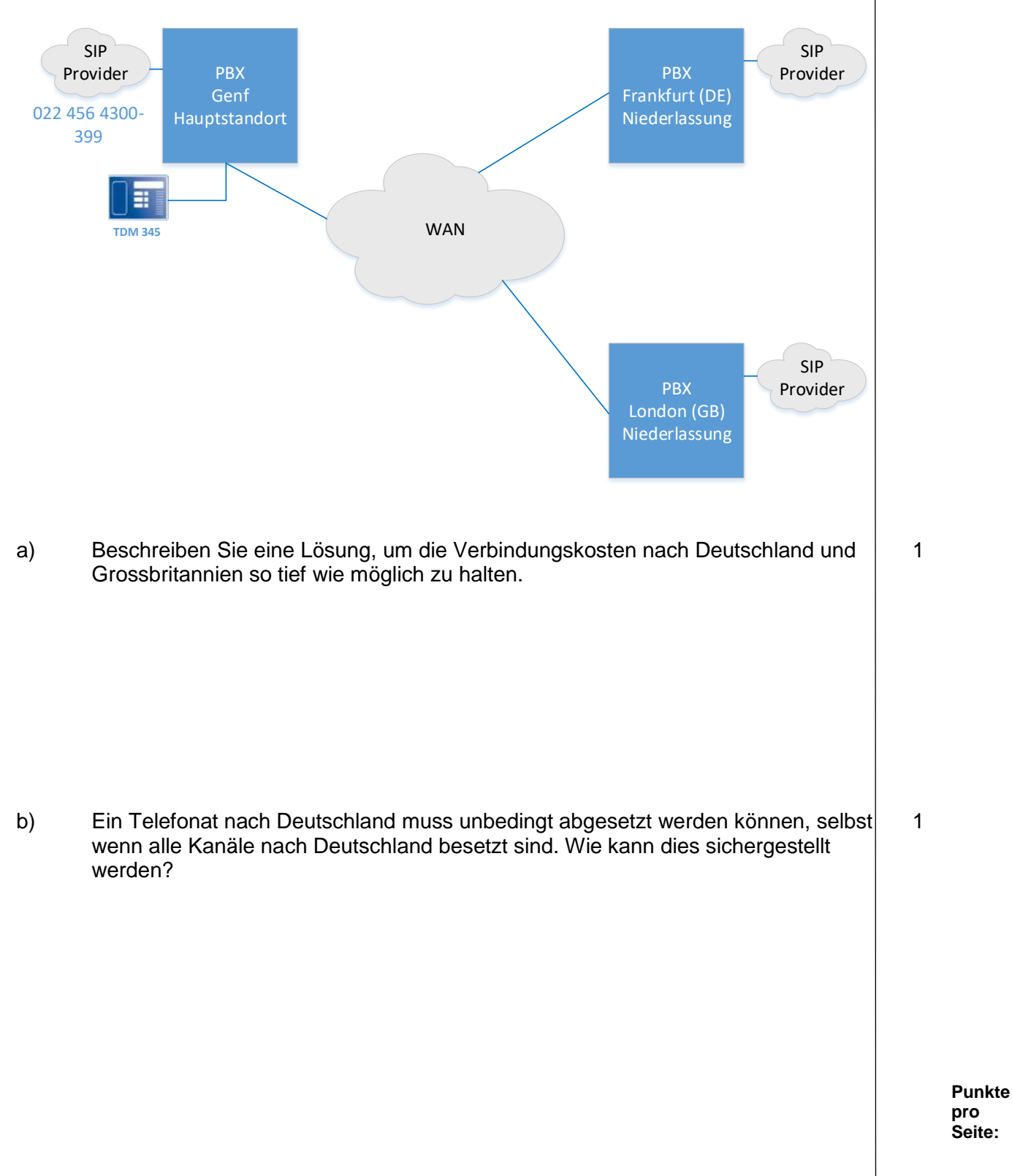

1

#### **5. Alarmserver 2**

a) Was ist die zentrale Aufgabe eines Alarmservers? 1

b) Wie können Sie ein Gerät ohne ESPA-Schnittstelle an einen Alarmserver anbinden?

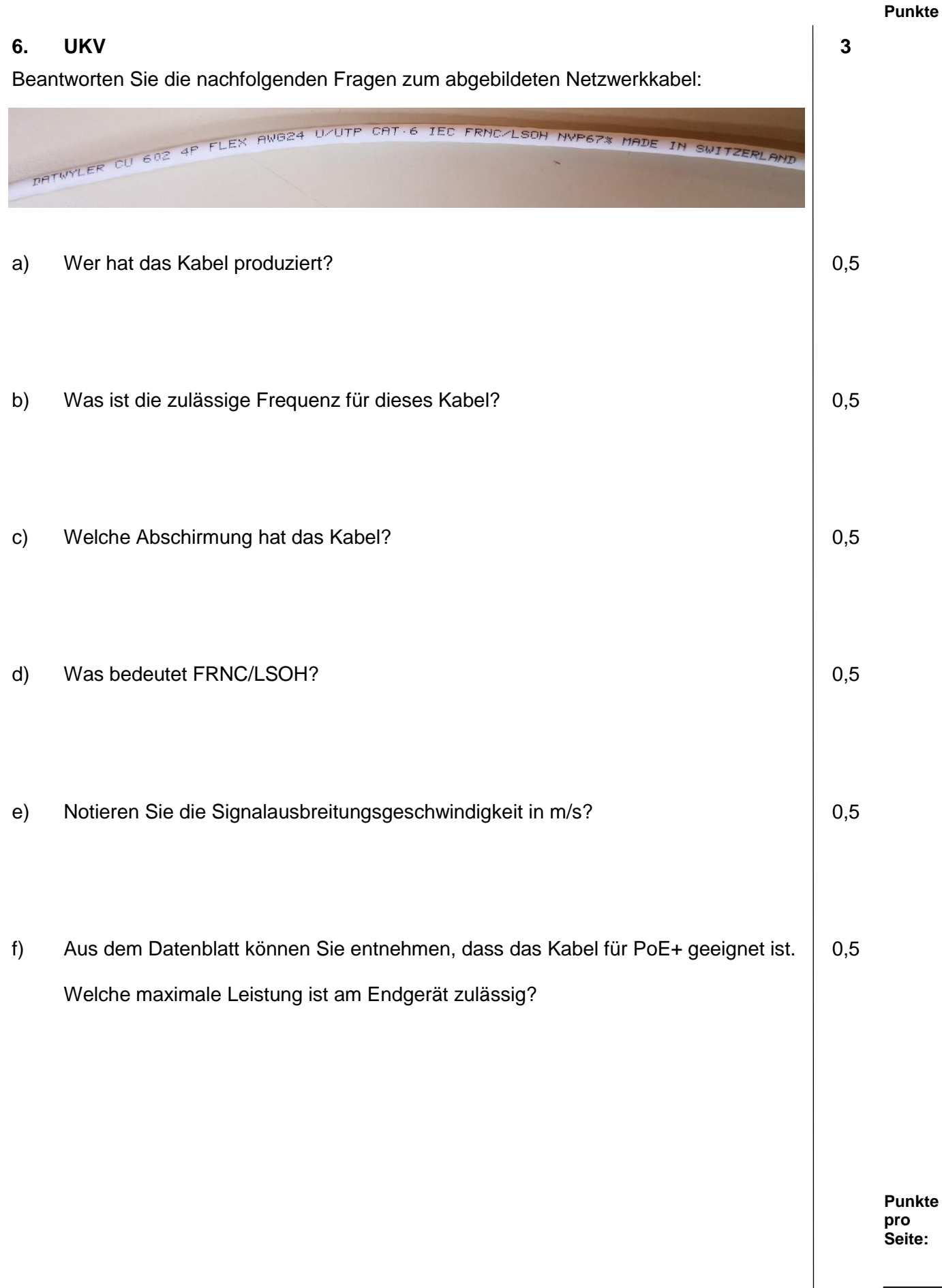

#### **7. UKV 3**

Eine Firma möchte ihr UKV Netzwerk erneuern. Für die Switch zu Switch Verbindungen sollte 10 Gigabit Ethernet verwendet werden.

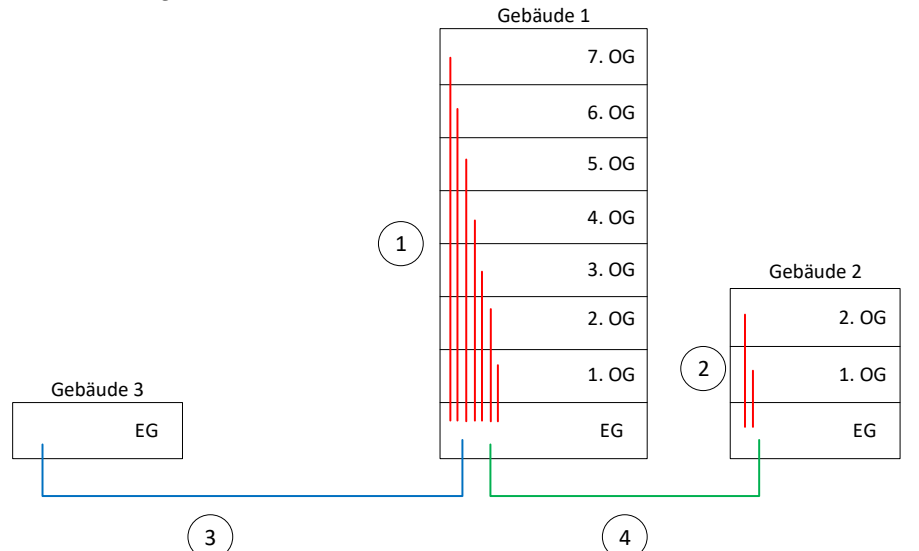

Die bestehende Glasfaser Infrastruktur wurde mit folgenden Kabeln realisiert:

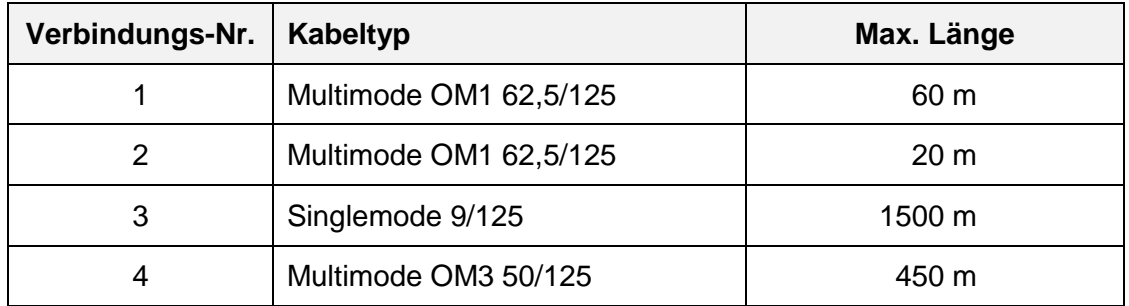

a) Welche Verbindungen müssen zwingend ersetzt werden und welcher neue Kabeltyp ist hierbei zu verwenden?

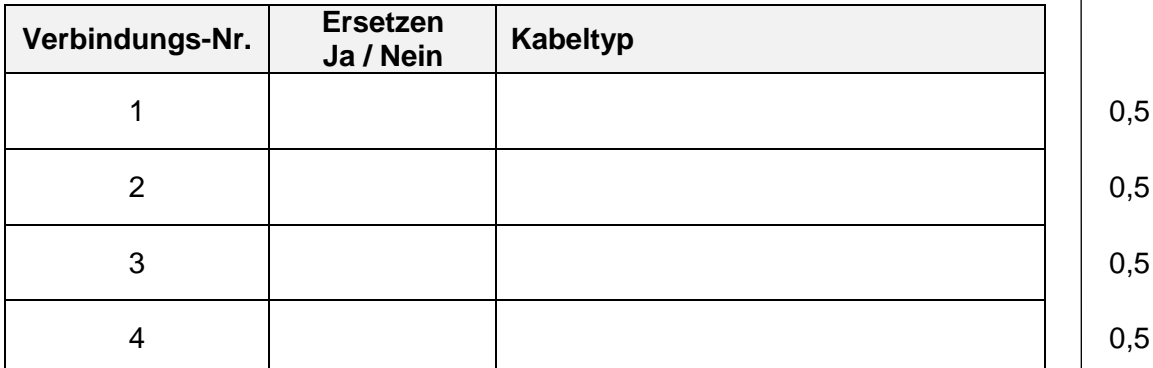

b) Die Access Ports sollen mit Gigabit Ethernet mit 1000Base-TX realisiert werden.

Welche minimale Kategorie muss das UKV Kabel zu den Arbeitsplätzen entsprechen?

**Punkte pro Seite:**

1

#### **8. Lizenzen und Software 3**

Ordnen Sie folgende Beschreibungen der richtigen Software zu (es werden nicht alle Begriffe benötigt).

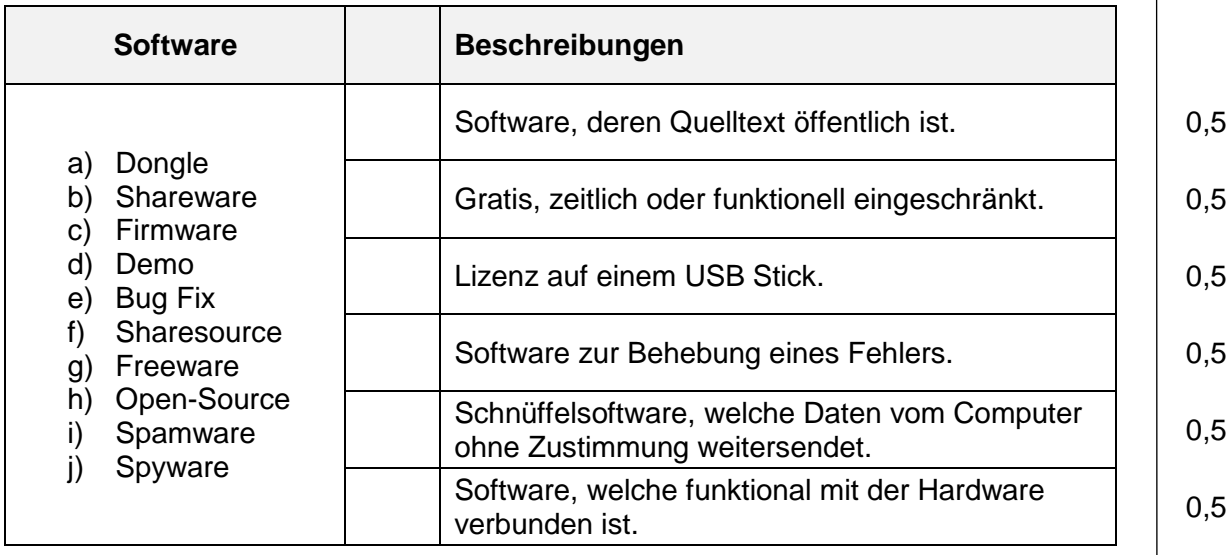

#### **9. Protokoll 4**

a) Erklären Sie die Begriffe TCP und UDP.

TCP: 1

UDP: 1

b) Ordnen Sie die Protokolle dem richtigen Thema zu, ob TCP oder UDP.

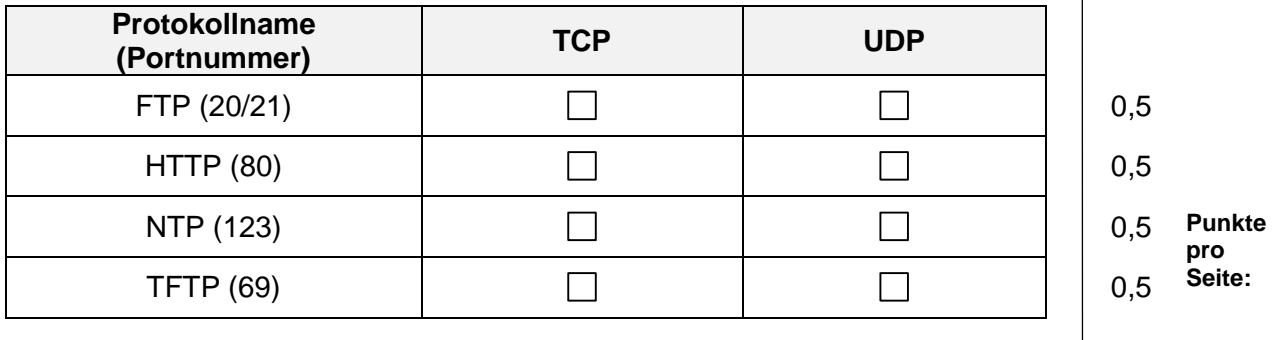

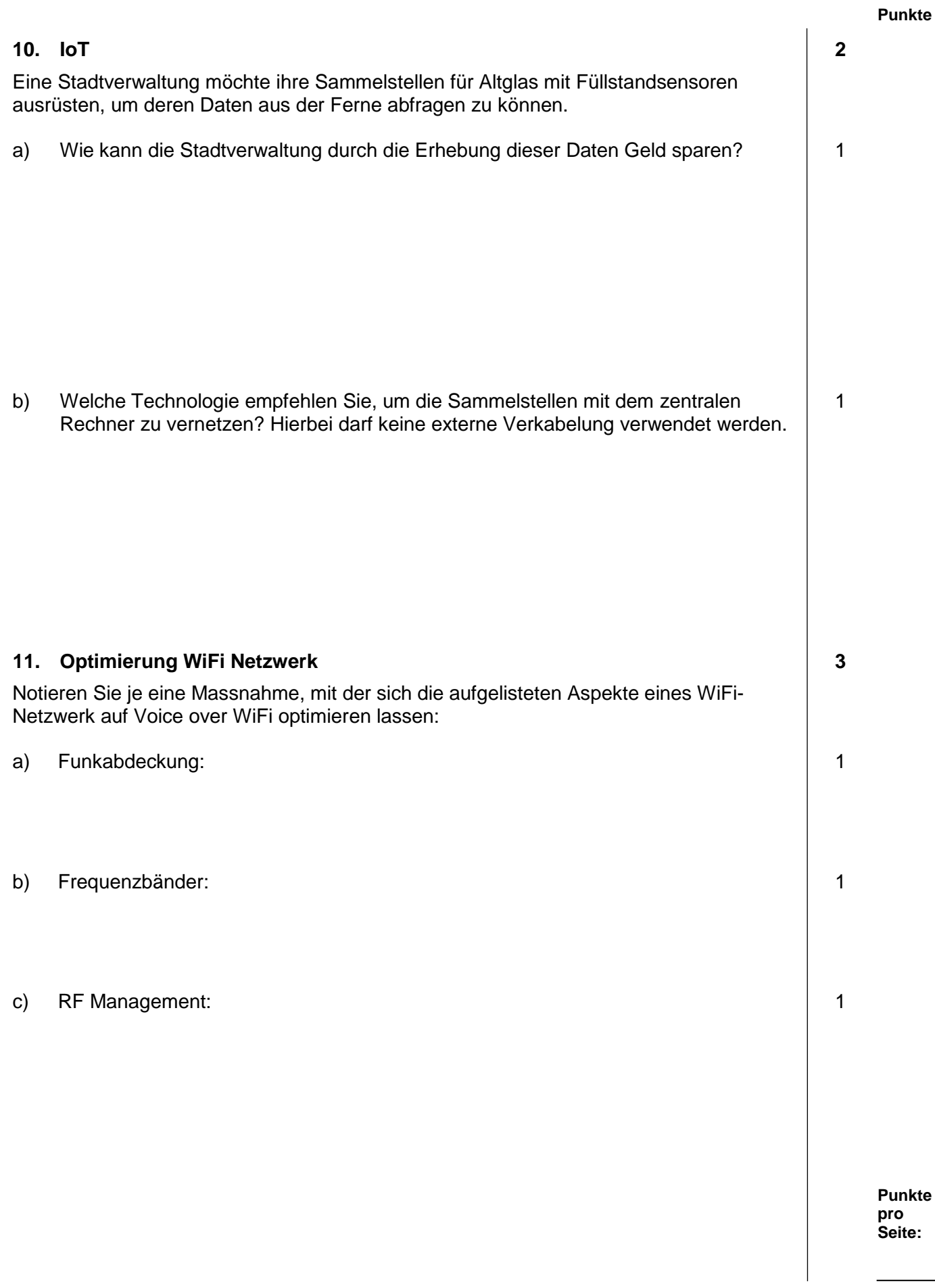

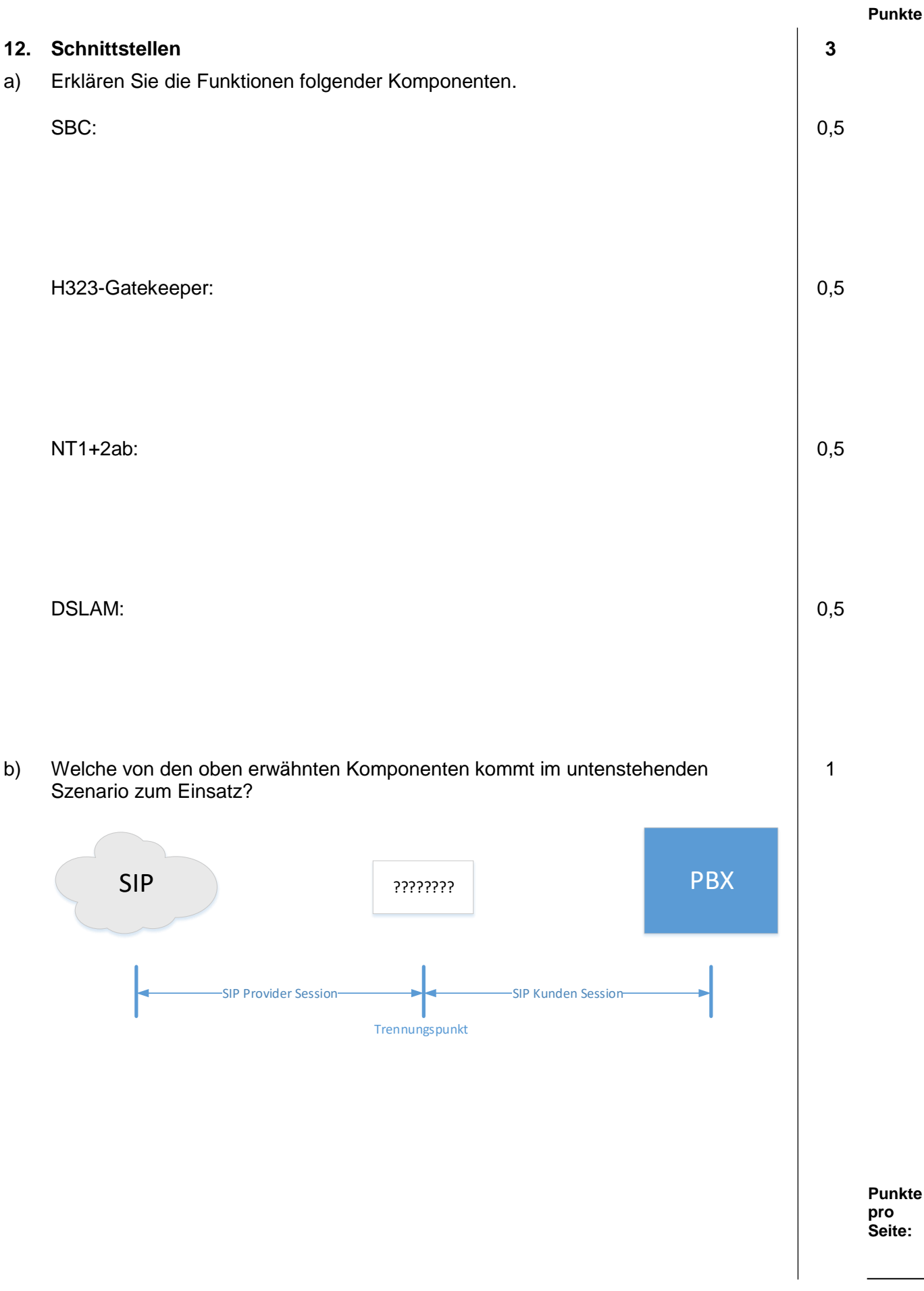

**Punkte 13. Remote Desktop 3** Eine Firma erstellt eine neue Fernwartungslösung für alle Systeme welche durch externe Lieferanten gewartet werden sollen. Dazu wird ein Terminalserver mit Remote Desktop in der DMZ verwendet. a) Kreuzen Sie die vier Tätigkeiten an, welche notwendig sind, um den Terminalserver 2 für Fernwartung einzurichten: **Merkmale**  $\Box$ Installation einer Antivirus Software.  $\Box$ Installation der DHCP Client Rolle auf dem RDS Server.  $\Box$ Installation und Konfiguration der Domänen-Controller-Rolle damit lokale Benutzer auf dem RDS Server eingerichtet werden können.  $\Box$ Beschaffen von RDS Client Access Lizenzen.  $\Box$ Installation der Direct-Access und VPN (RAS) Rolle auf dem RDS Server.  $\Box$ Konfiguration der Firewall, um den Zugriff vom Terminalserver auf die Lieferantensysteme zu ermöglichen.  $\Box$ Beschaffen von Windows Client Access Lizenzen. b) Hat das Laptop des Technikers, der eine Fernwartung durchführen soll, Netzwerkzugriff auf das zu wartende System? Begründen Sie Ihre Antwort. Antwort: 0,5 Begründung: 0,5**Punkte pro Seite:**

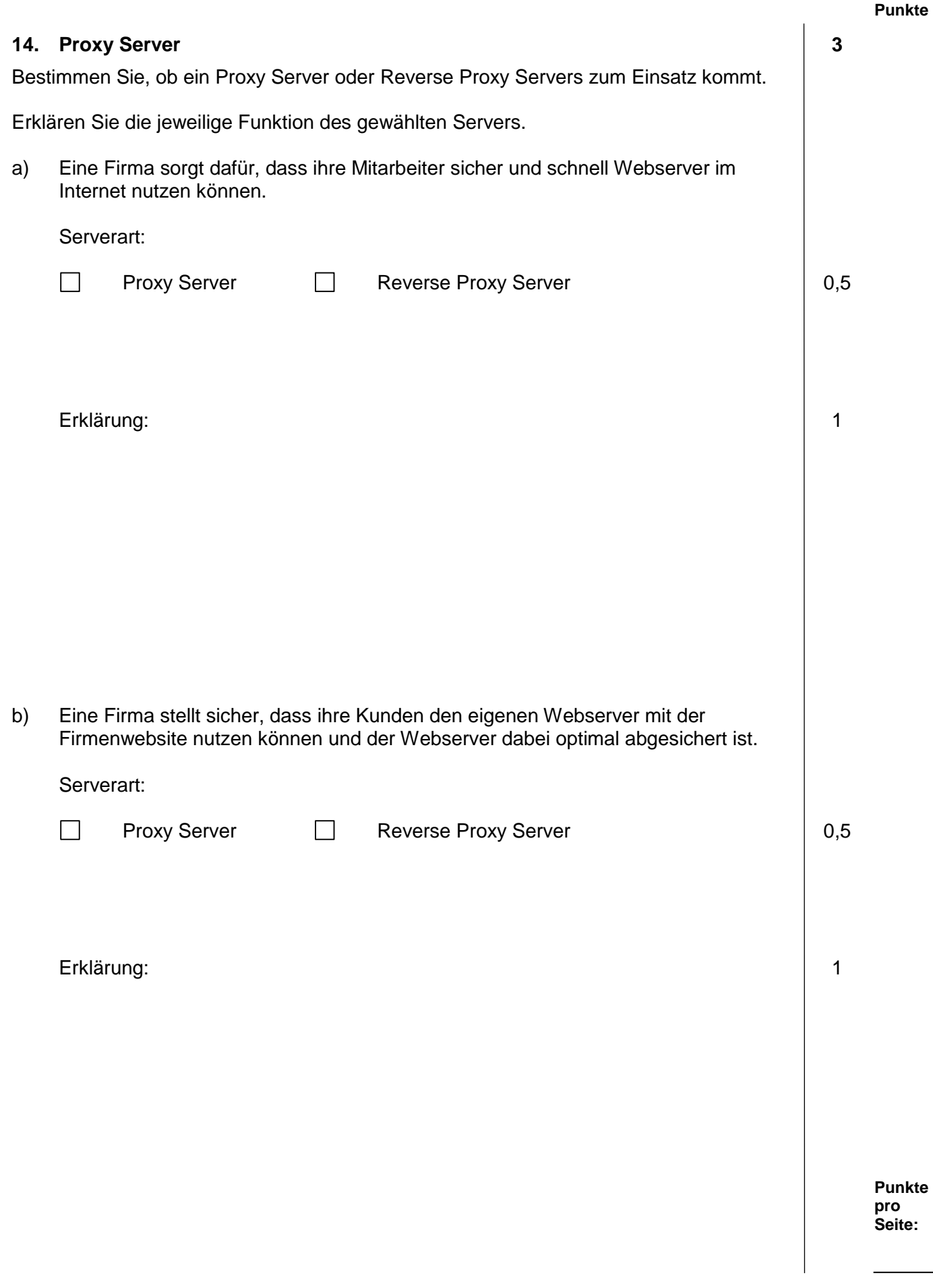

#### **15. DHCP 4**

Um WLAN-Zugangspunkte automatisch zu konfigurieren, verwenden Sie einen DHCP-Server.

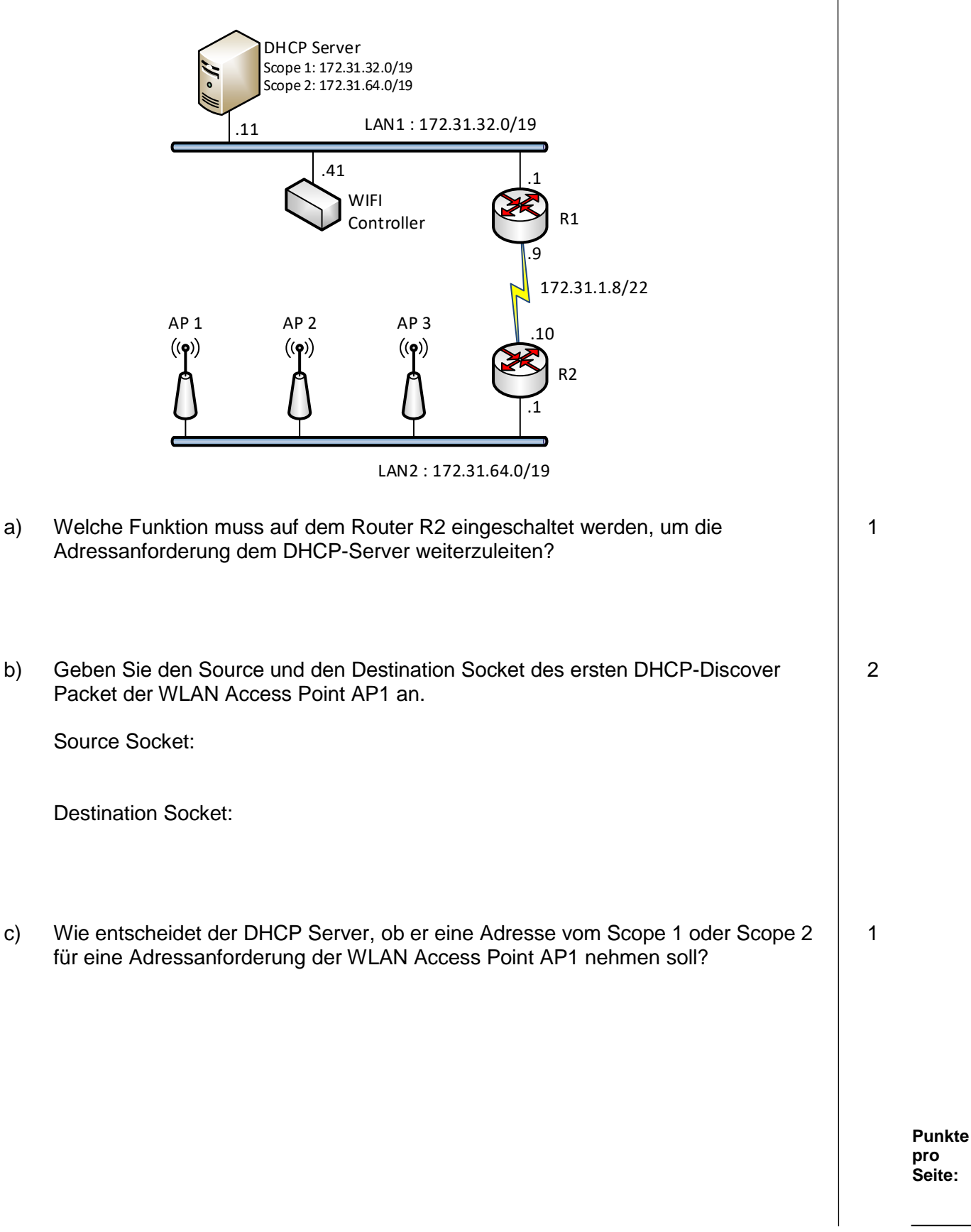

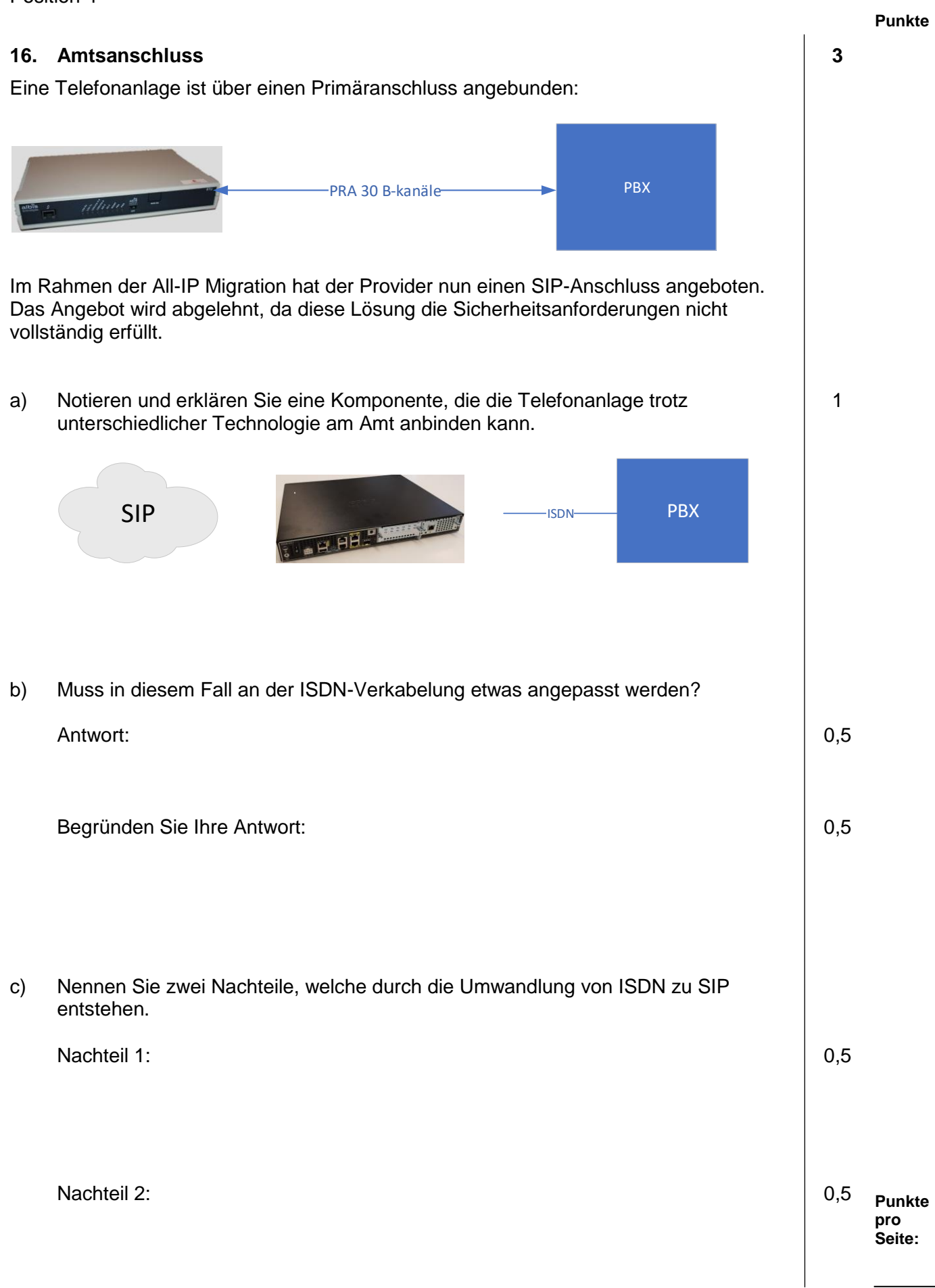

#### **17. Datenschutz 3**

a) In Bezug auf die Sicherheit spricht man von verschiedenen Kategorien und Unterkategorien.

Ergänzen Sie das Diagramm mit den Haupt- und Unterkategorien. Die Reihenfolge der Unterkategorien spielt keine Rolle.

Die folgenden Begriffe sind hierbei zu verwenden:

- *Kommunikationssicherheit*
- *Datenschutz*
- *Netzwerksicherheit*
- *Systemsicherheit*
- *Datensicherheit*

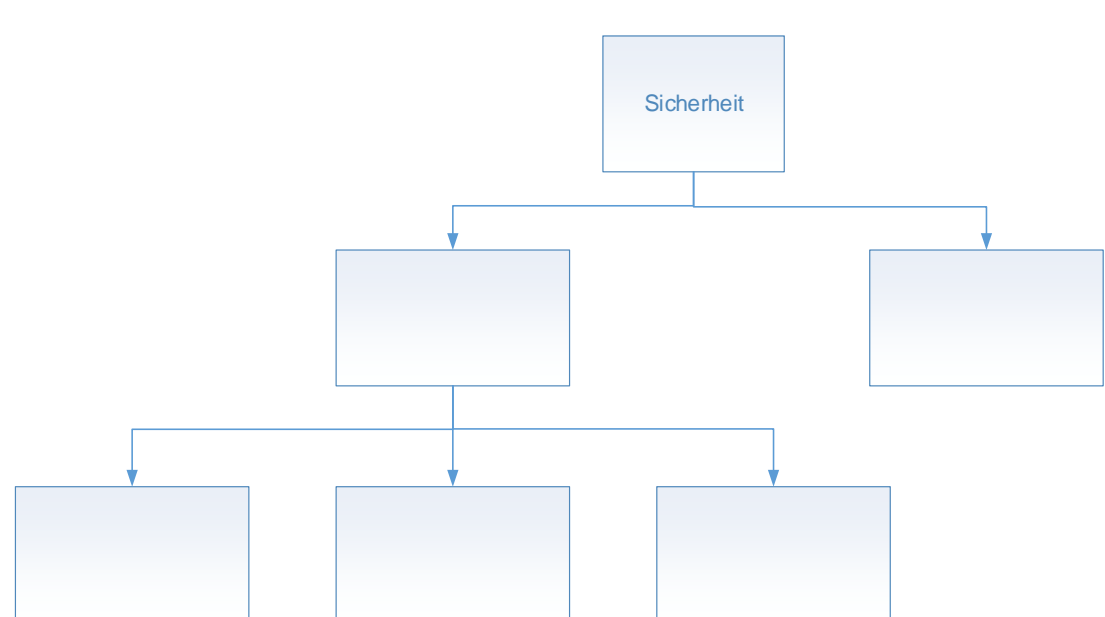

b) Beschreiben Sie die zwei folgenden Begriffe:

Datensicherheit: 1 auch 1 auch 1 auch 1 auch 1 auch 1 auch 1 auch 1 auch 1 auch 1 auch 1 auch 1 auch 1 auch 1 auch 1 auch 1 auch 1 auch 1 auch 1 auch 1 auch 1 auch 1 auch 1 auch 1 auch 1 auch 1 auch 1 auch 1 auch 1 auch 1

Datenschutz: 1 and 1 and 1 and 1 and 1 and 1 and 1 and 1 and 1 and 1 and 1 and 1 and 1 and 1 and 1 and 1 and 1 and 1 and 1 and 1 and 1 and 1 and 1 and 1 and 1 and 1 and 1 and 1 and 1 and 1 and 1 and 1 and 1 and 1 and 1 and

**Punkte pro Seite:**

1

#### **18. Routing 2**

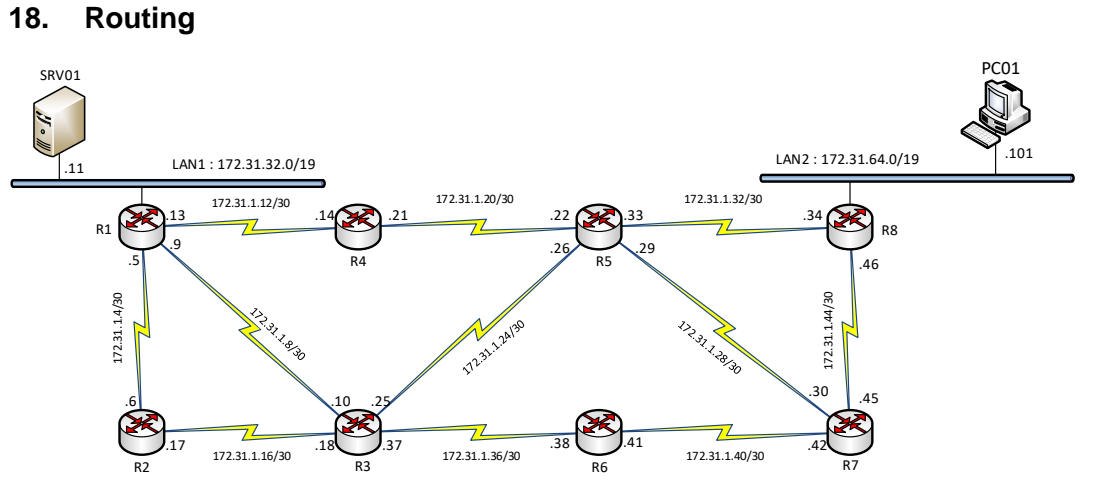

Der PC01 mit der IP Adresse 172.31.64.101 (LAN2) kann den Server SRV01 mit der IP Adresse 172.31.32.11 (LAN1) nicht erreichen. Die Router sind mit Static Routing konfiguriert. Der Router R8 hat folgende Einträge in der Routing Tabelle:

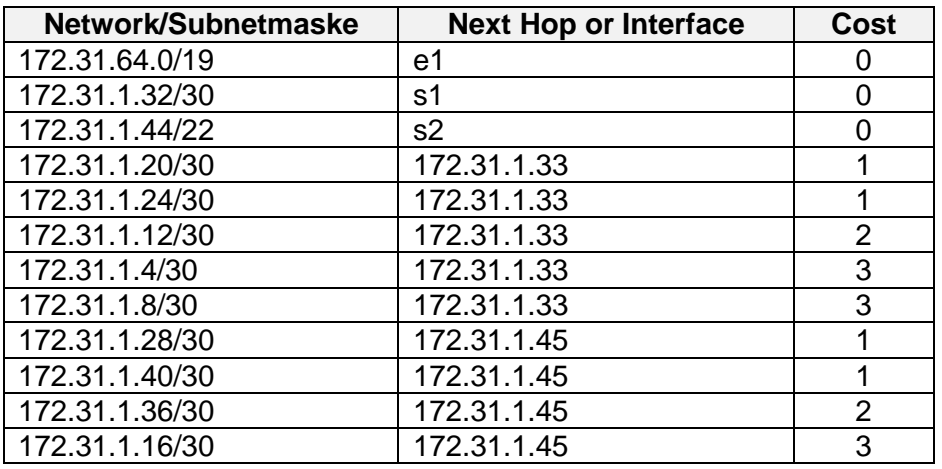

Es fehlt im R8 ein Eintrag. Kreuzen Sie den richtigen Vorschlag an, der den kürzesten Weg von LAN2 zu LAN1 erlaubt.

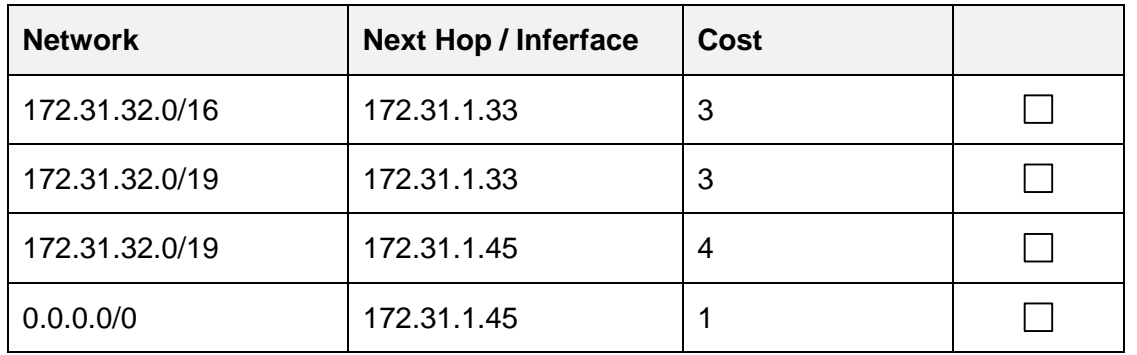

Nennen Sie zwei Gründe für Ihre Wahl.

Grund 1:

Grund 2:

0,5

#### **19. USV 4**

a) Die Klassifizierung von USV-Anlagen ist in der IEC 62040 definiert. Erklären Sie dazu die beiden Funktionsweisen der folgenden USV-Anlagen.

 $V$ FI: the contract of the contract of the contract of the contract of the contract of the contract of the contract of the contract of the contract of the contract of the contract of the contract of the contract of the co

 $VFD:$  1

b) Vervollständigen Sie untenstehende Tabelle mit Ja, wenn der Schutz gewährleistet wird, mit Nein, wenn der Schutz nicht gewährleistet wird.  $\overline{1}$  $\overline{\phantom{a}}$  $\blacksquare$ 

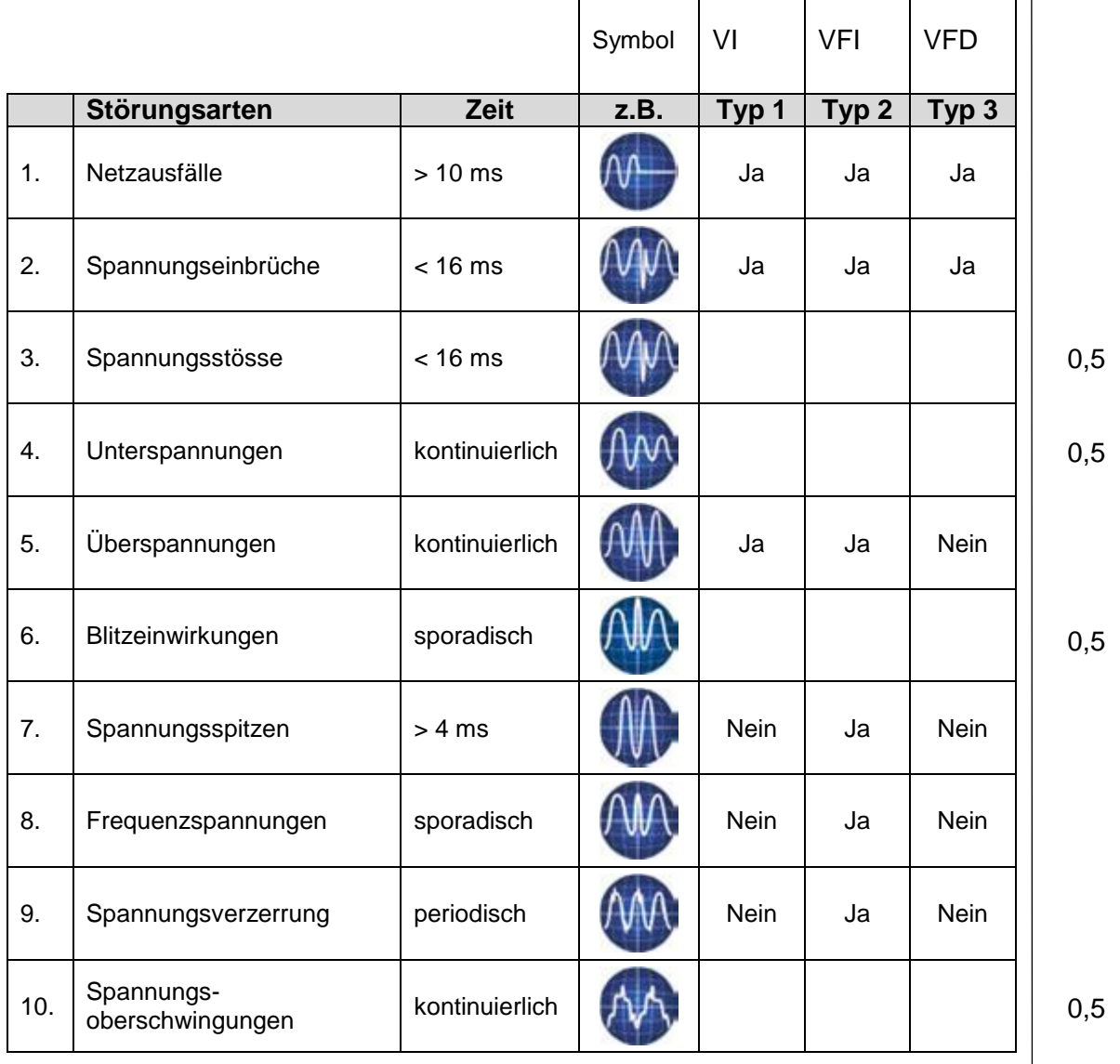

#### **20. Modulation 3**

Das abgebildete analoge Signal wird in ein digitales 3 Bit-Signal umgewandelt. Es wird mit 100 kHz abgetastet. Beschriften Sie die vertikale Achse mit den entsprechenden Bitwerten.

Zeichnen Sie das digitale Signal in der Grafik ein.

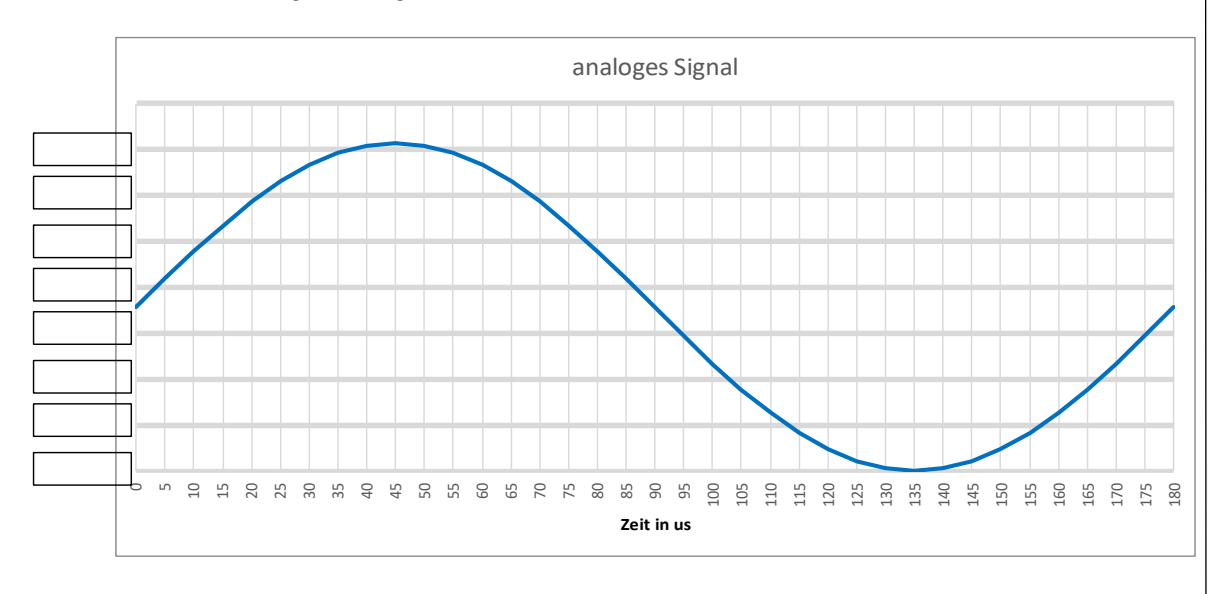

#### **21. Physikalisches Verhalten von Leitungen 2**

Sie messen ein RG11 Koaxialkabel mit einem Oszilloskop und einem Puls Generator (Wi=75Ω). Sie erhalten folgende Messkurve:

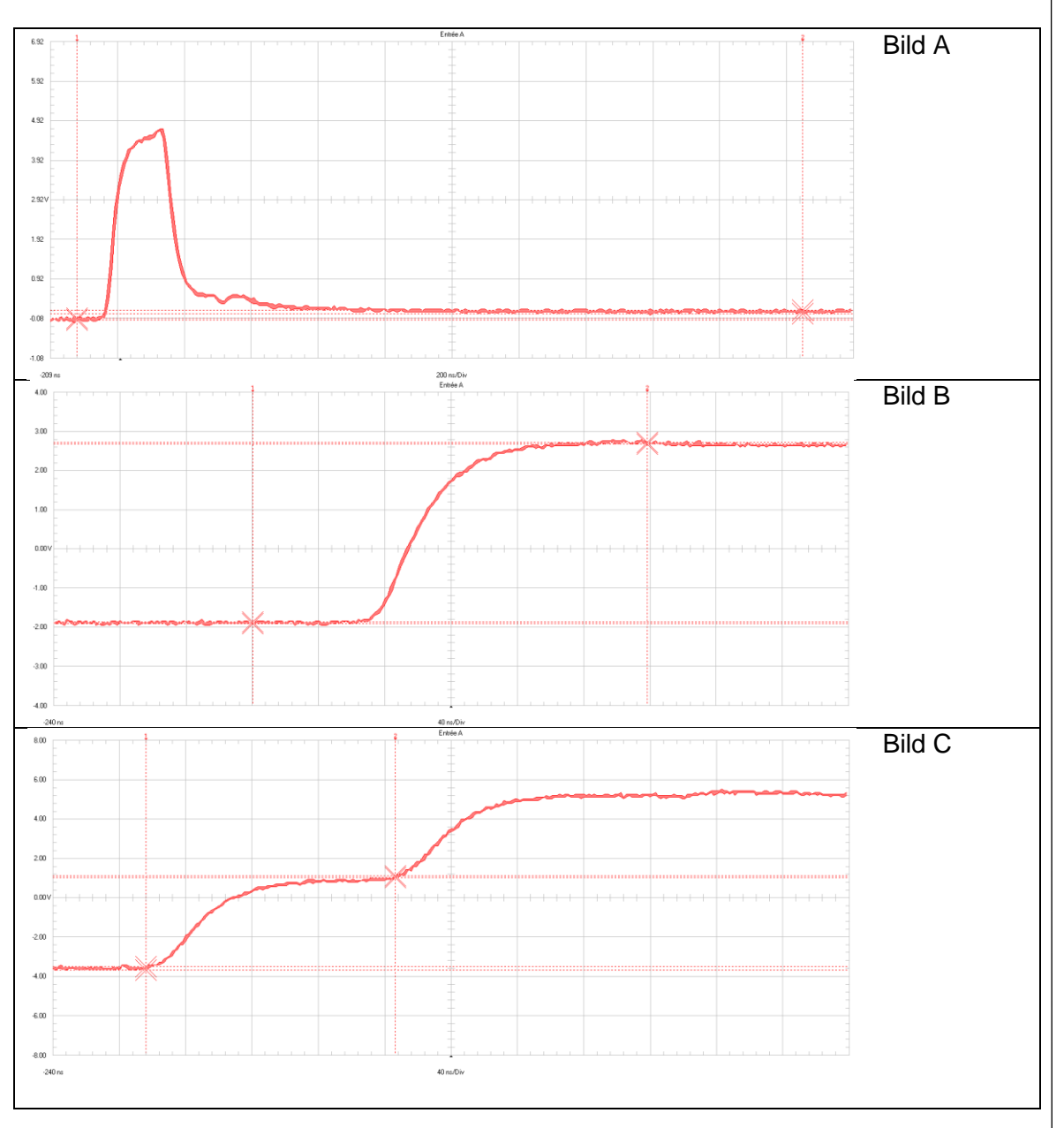

#### Ordnen Sie jeweils eine Messkurve (A, B oder C) den zutreffenden Beschreibungen zu:

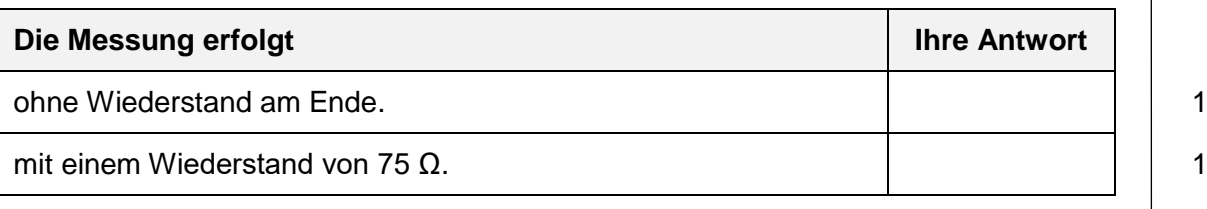

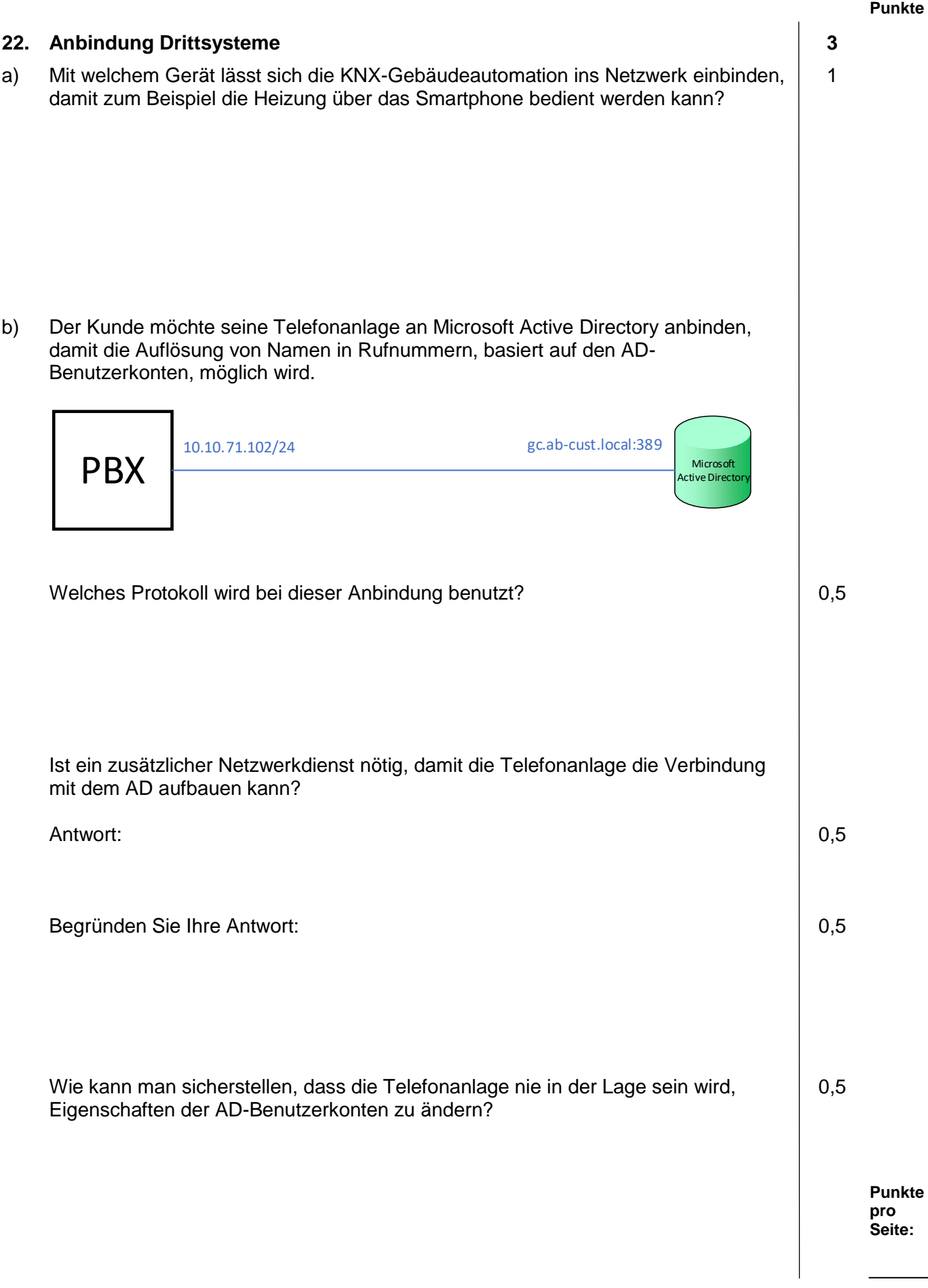

# **Punkte Punkte 23. OTDR-Messung 3** Nachfolgend ist eine 1310nm-OTDR-Messung abgebildet. Beantworten Sie dazu folgende Fragen. a) Welche Länge hat das verlegte Glasfaserkabel? 0,5 b) Wegen der Vorlauffaser beginnt die Messung bei minus 1000 Metern. Wozu dient die Vorlauffaser? 0,5 c) Nach welcher Distanz ist eine Spleissung erkennbar? 0,5 d) Nach welcher Distanz ist ein Stecker erkennbar? 
and the state of the state of the state of the state of the state of the state of the state of the state of the state of the state of the state of the state of the state e) Wie gross ist die Leitungsdämpfung? 0,5 Figure 2.<br>
Ist die Leitungsdämpfung im zulässigen Bereich?<br>
(a) Welche Länge hat das verlegte Glasfaserkabel?<br>
(b) Wegen der Vorlauffaser beginnt die Messung bei minus 1000 Metern. Wozu dient<br>
(b) Wegen der Vorlauffaser?<br> Entfernung / km Pegerl 1,00 dB/Div.

**pro Seite:**

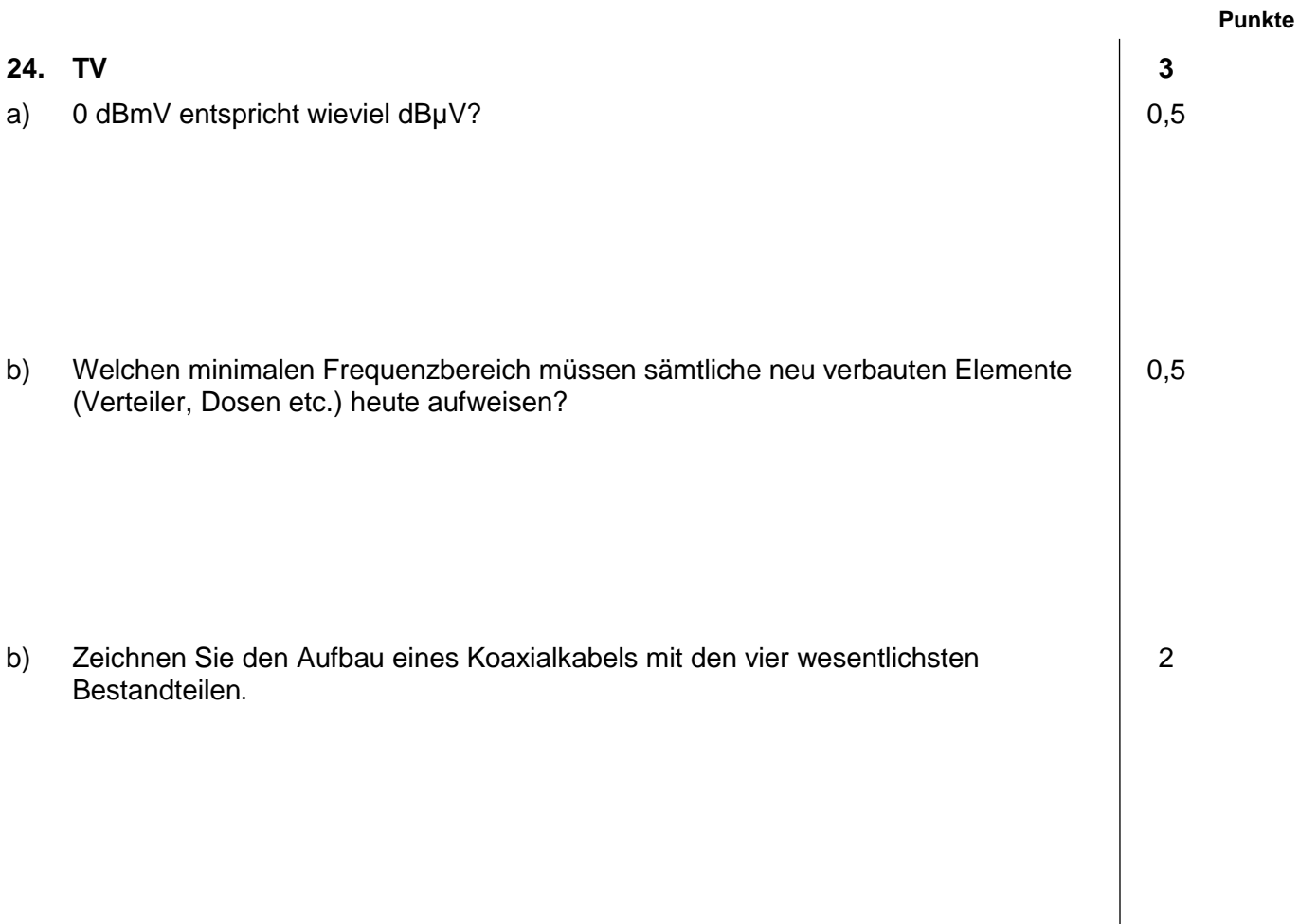

#### **Punkte 25. NAT 3** Gegeben ist das untenstehende SoHo-Netzwerk: ISP 86.47.23.34 192.168.1.0/24 minn **NAT** www.google.ch Als Hilfe wurde der IP Weg ab dem PC bis zum Google Server aufgezeichnet: ▏▃▏▣▏▃<sub></sub> BE Administrator: C:\Windows\system32\cmd.exe Microsoft Windows [Version 6.1.7601]<br>Copyright (c) 2009 Microsoft Corporation. All rights reserved.  $\overline{\mathbf{m}}$ C:\Users\SSD-TFRMONO1>tracert www.google.ch -<br>Tracing route to www.google.ch [74.125.206.94]<br>over a maximum of 30 hops:  $24<sup>0</sup>$ ms<br>ms у1<br>20p-ipn002.bluewin.ch [213.3<br>s-025.bb.ip-plus.bluewin.ch<br>ae4.bb.ip-plus.net [138.187  $\frac{1}{5}$  $m<sub>s</sub>$ ns<br>ms<br>ms<br>ms 20.1341 ms lssms<br>ms 35ê ms ns<br>ms<br>ms<br>ms ms  $m<sub>s</sub>$ ms<br>ms<br>ms ms  $\frac{373}{623}$ ms  $m<sub>2</sub>$  $ms$ ,4<br>1 out<br>100.no ....<br>net [74.125.206.94] 518 388  $\mathsf{m}\mathsf{s}$  $414$ Trace complete. C:\Users\SSD-TFRMON01>\_ a) Notieren Sie die richtigen IP-Adressen für die NAT-Translation im NAT-Router: Private Source Address: 0,5 Private Destination Address: 0,5 Public Source Address: 0,5 Public Destination Address: 0,5 b) Wie kann der NAT-Router die zwei NAT-Translationen unterscheiden, die aus dem 1gleichzeitigen Aufbau von einer Verbindung von zwei PCs zum Google Server resultieren? **Punkte pro Seite:**

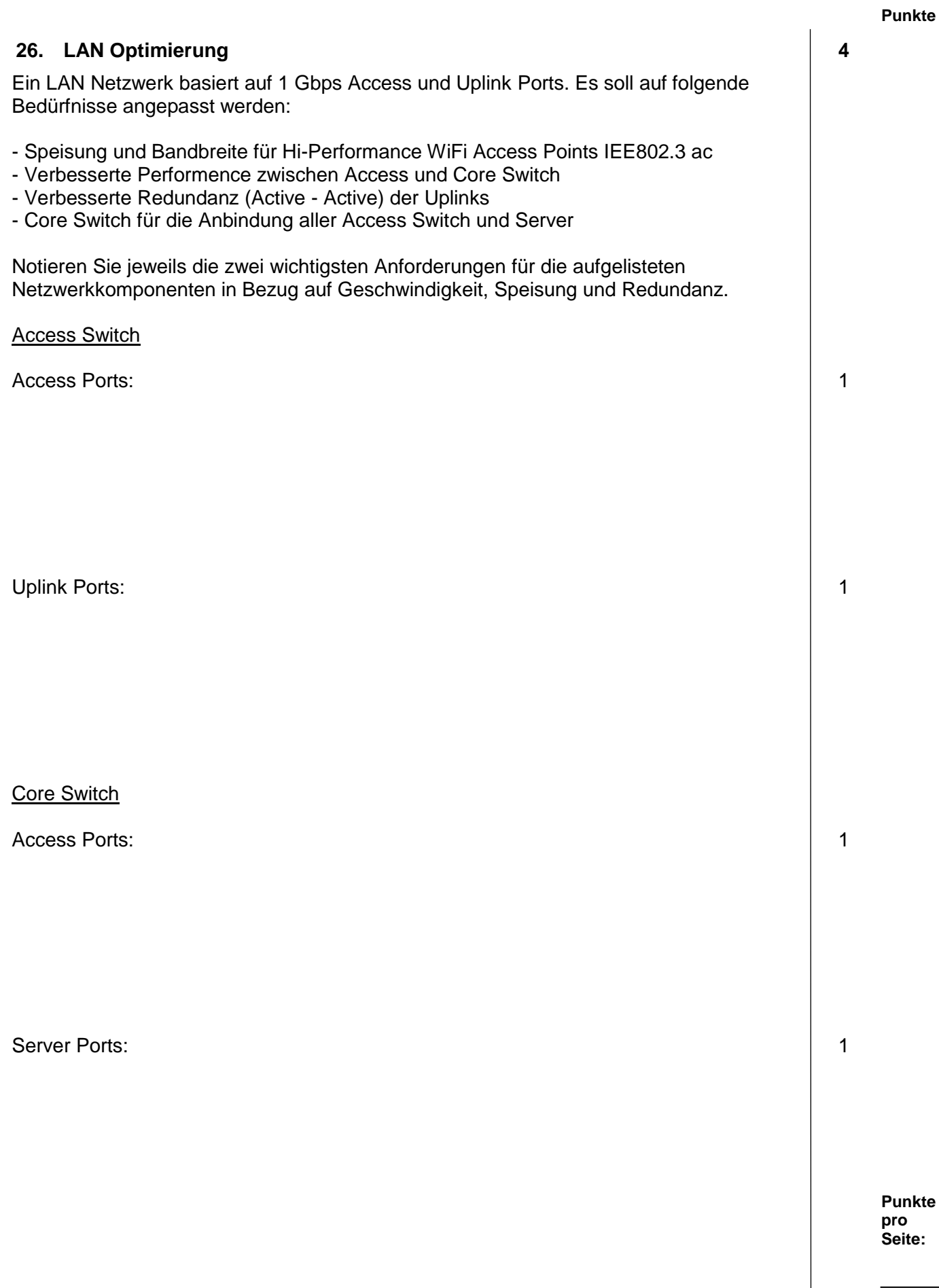

#### **27. NTFS 3**

Ein Windows Server ist als AD Domain Server aktiv und bietet auch File und Print Services an.

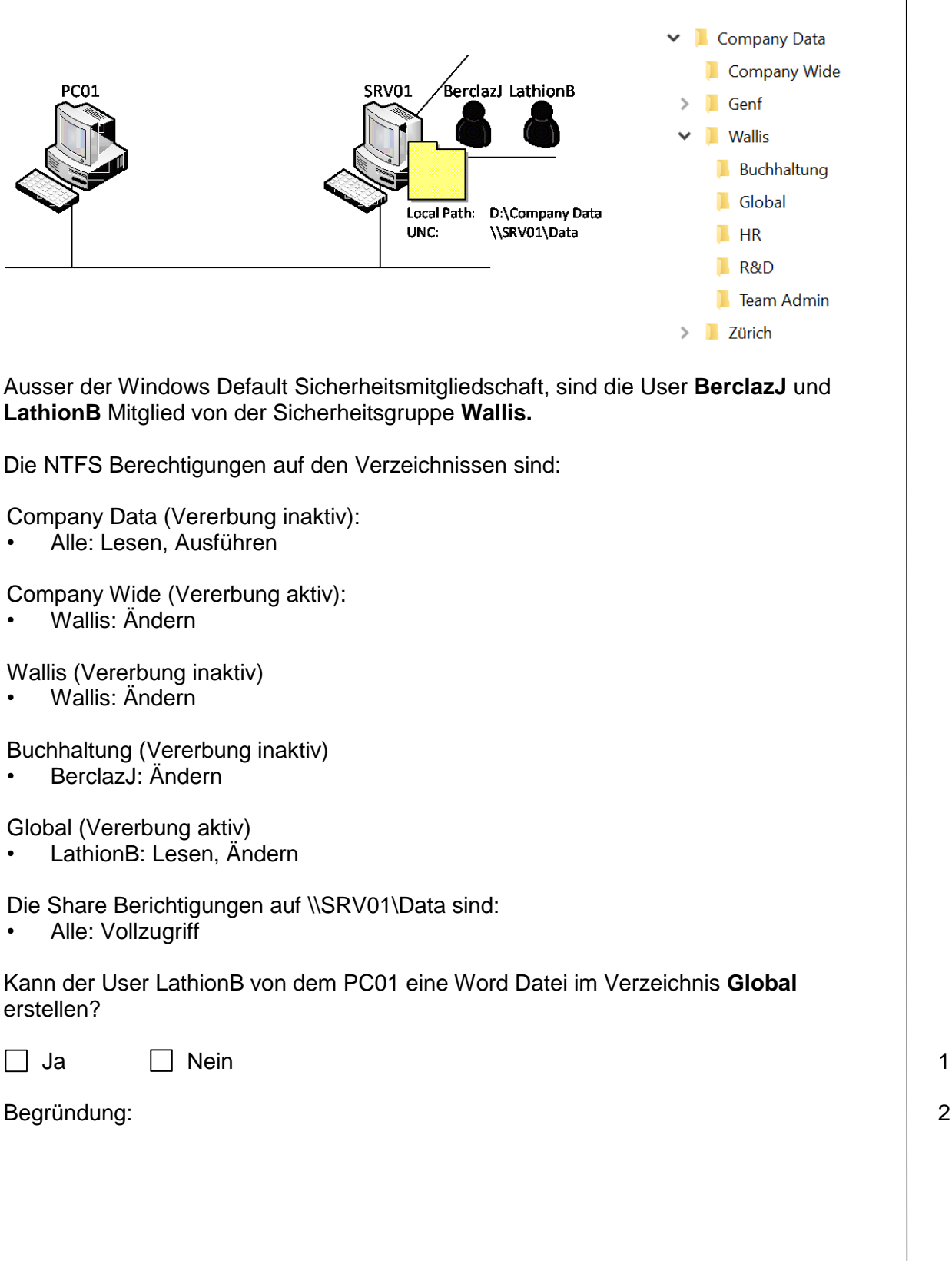